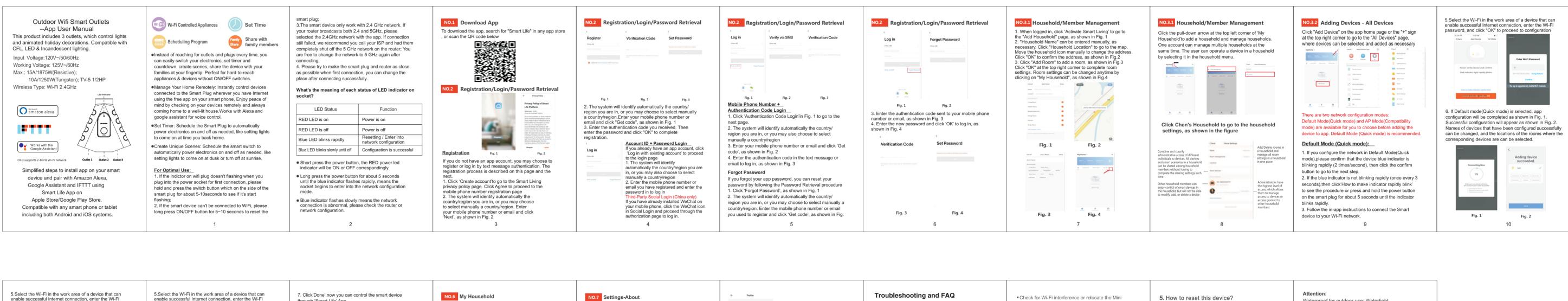

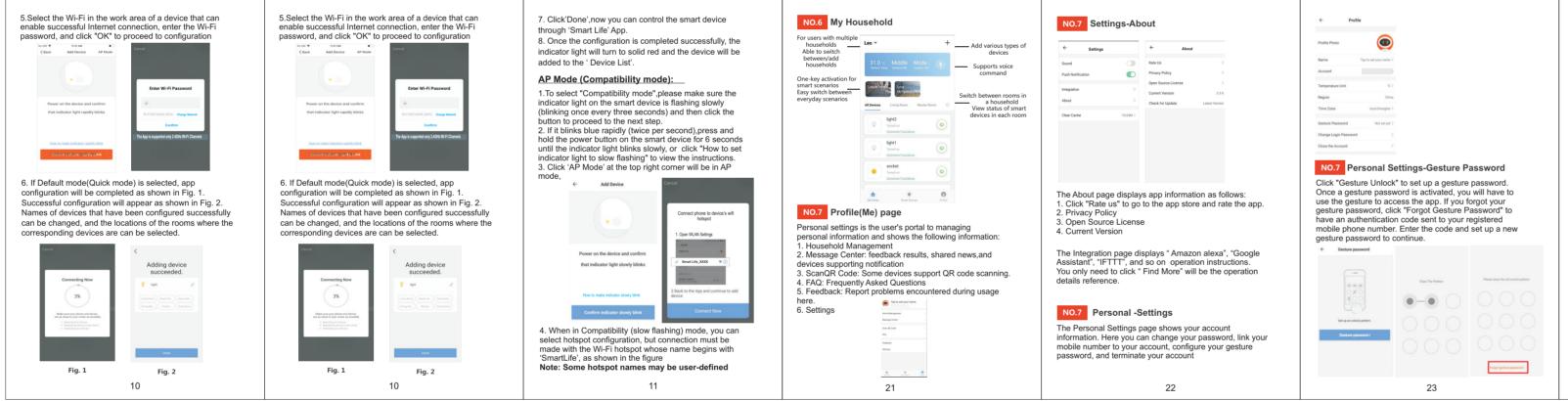

Waterproof for outdoor use: Watertight

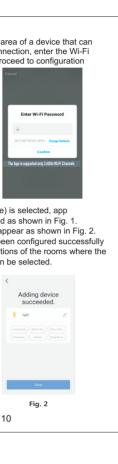